## **1 La Chartreuse de Parme**

2. *Que renvoie alph[0] ? alph[2] ? len(ALPH) ?*

alph[0] renvoie l'élement d'indice 0 *i.e.* le premier élément de la chaîne de caractères alph. On obtient donc 'a'.

alph[2] renvoie l'élément d'indice 2 *i.e.* le troisième élément de la chaîne de caractères alph. On obtient donc 'c'.

Enfin, len(ALPH) renvoie la longueur *i.e.* le nombre d'éléments de la chaîne de caractères ALPH. On obtient donc 26.

3. *Écrire des commandes Python pour ouvrir le fichier ChartreuseParme.txt en mode lecture et stocker son contenu dans une variable chartreuse.*

```
fich = open ("ChartreuseParme.txt", 'r')
chartreuse = fich . read ()
fich . close
```
On remarquera que chartreuse est une chaîne de caractères.

4. a) *Écrire une fonction occurrences(lettre, texte) qui prend en argument une chaîne d'un caractère lettre et une chaîne de caractères texte et qui renvoie le nombre d'occurrences de lettre dans texte (on ne cherchera pas à regrouper les minuscules et les majuscules). Par exemple occurrences("i", "Informatique") renvoie* 1*.*

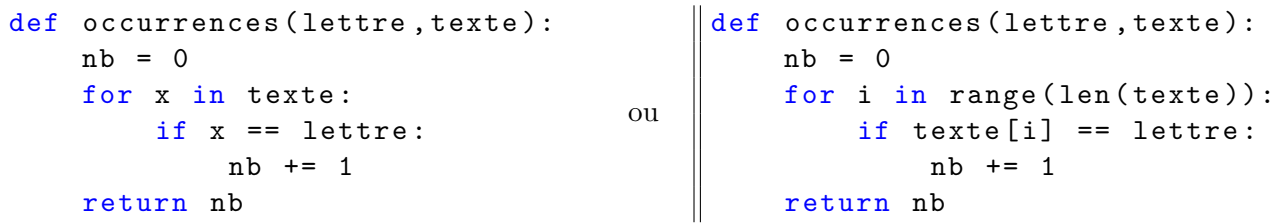

b) *Se servir de cette fonction pour déterminer le nombre de F et de w contenus dans* la Chartreuse de Parme*.*

Il suffit d'appeler la fonction précédente avec les bons arguments : occurrences('F',chartreuse) donne 1728 et occurrences('w',chartreuse) donne 10.

5. a) *Écrire une fonction nbLettres(texte) qui prend en argument une chaîne de caractères texte et qui renvoie le nombre de lettres qui la composent.*

*Par exemple nbLettres("Je travaille l'informatique") renvoie* 24*.*

```
def NbLettres (texte):
    nb = 0for x in texte :
        if x in alph or x in ALPH :
             nb += 1
    return nb
```
b) *Combien de lettres contient le texte de* la Chartreuse de Parme *?*

À nouveau, il suffit d'appeler la fonction précédente : NbLettres(chartreuse) renvoie 805057.

<span id="page-1-0"></span>6. *Écrire une fonction toutcompter(texte) qui prend en argument une chaîne de caractères texte et crée un fichier Lettres.txt dans lequel il écrit chaque lettre et son nombre d'occurrences.*

```
def toutcompter (texte):
       fich = open("Lettres.txt", 'w')for x in alph:
           fich.write(x + " : "+str(occurrences(x,texte)) + "\n" )for y in ALPH :
            fich.write(y+'' : "+str(oscurrence(y,texte)))+"\n\")
       fich . close
ou
   def toutcompter (texte):
       fich = open ("Lettres.txt", '\nu')
       for i in range (len (alph)):
           lettre = alpha[i]fich.write (lettre + " : "+str(oscurrences(lettre, texte)) + "\n")
       for j in range (len (ALPH)):
            lettre = ALPH[j]fich.write(lettre+": "+str(occurrences(lettre,texte))+"\n ")
       fich . close
```
7. *Dans Pyzo, ouvrir ce fichier en mode lecture puis afficher son contenu.*

```
control = open("Lettres.txt", 'r')print ( contenu . read ())
contenu . close
```
## **2 Problèmes de chaînes**

**Exercice 1.** *Écrire une fonction presentation(prenom, age) qui prend en arguments une chaîne de caractères prenom et un entier age et qui renvoie la chaîne de caractères « Je m'appelle prenom et j'ai age ans. ». Par exemple, presentation("Guido", 62) renvoie "Je m'appelle Guido et j'ai 62 ans.".*

```
\parallel def presentation (nom, age):
     return "Je m'appelle "+nom+" et j'ai "+str(age)+" ans."
```